## Package 'APML0'

January 19, 2020

Type Package

Title Augmented and Penalized Minimization Method L0

Version 0.10

Author Xiang Li, Shanghong Xie, Donglin Zeng and Yuanjia Wang

Maintainer Xiang Li<spiritcoke@gmail.com>

Description Fit linear, logistic and Cox models regularized with L0, lasso (L1), elasticnet (L1 and L2), or net (L1 and Laplacian) penalty, and their adaptive forms, such as adaptive lasso / elastic-net and net adjusting for signs of linked coefficients. It solves L0 penalty problem by simultaneously selecting regularization parameters and performing hardthresholding or selecting number of non-zeros. This augmented and penalized minimization method provides an approximation solution to the L0 penalty problem, but runs as fast as L1 regularization problem. The package uses one-step coordinate descent algorithm and runs extremely fast by taking into account the sparsity structure of coefficients. It could deal with very high dimensional data and has superior selection performance.

License GPL  $(>= 2)$ Encoding UTF-8 LazyData true **Imports** Rcpp  $(>= 0.12.12)$ LinkingTo Rcpp, RcppEigen **Depends** Matrix  $(>= 1.2-10)$ RoxygenNote 6.0.1 NeedsCompilation yes Repository CRAN Date/Publication 2020-01-19 17:00:10 UTC

### R topics documented:

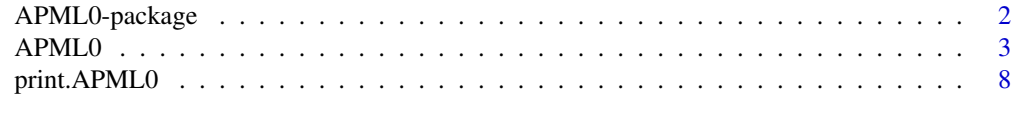

#### $\blacksquare$

#### Description

Fit linear, logistic and Cox models regularized with L0, lasso (L1), elastic-net (L1 and L2), or net (L1 and Laplacian) penalty, and their adaptive forms, such as adaptive lasso / elastic-net and net adjusting for signs of linked coefficients. It solves L0 penalty problem by simultaneously selecting regularization parameters and performing hard-thresholding (or selecting number of non-zeros). This augmented and penalized minimization method provides an approximation solution to the L0 penalty problem, but runs as fast as L1 regularization problem.

The package uses one-step coordinate descent algorithm and runs extremely fast by taking into account the sparsity structure of coefficients. It could deal with very high dimensional data.

#### Details

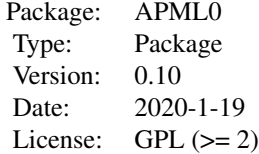

Functions: [APML0](#page-2-1), [print.APML0](#page-7-1)

#### Author(s)

Xiang Li, Shanghong Xie, Donglin Zeng and Yuanjia Wang Maintainer: Xiang Li <spiritcoke@gmail.com>

#### References

Li, X., Xie, S., Zeng, D., Wang, Y. (2018). *Efficient l0-norm feature selection based on augmented and penalized minimization. Statistics in medicine, 37(3), 473-486.*

<https://onlinelibrary.wiley.com/doi/full/10.1002/sim.7526>

Boyd, S., Parikh, N., Chu, E., Peleato, B., Eckstein, J. (2011). *Distributed optimization and statistical learning via the alternating direction method of multipliers. Foundations and Trends in Machine Learning, 3(1), 1-122.*

<http://dl.acm.org/citation.cfm?id=2185816>

Friedman, J., Hastie, T., Tibshirani, R. (2010). *Regularization paths for generalized linear models via coordinate descent, Journal of Statistical Software, Vol. 33(1), 1.* <http://www.jstatsoft.org/v33/i01/>

#### <span id="page-2-0"></span> $APMLO$  3

#### Examples

```
### Linear model ###
set.seed(1213)
N=100;p=30;p1=5
x=matrix(rnorm(N*p),N,p)
beta=rnorm(p1)
xb=x[,1:p1]%*%beta
y=rnorm(N,xb)
fiti=APML0(x,y,penalty="Lasso",nlambda=10) # Lasso
fiti2=APML0(x,y,penalty="Lasso",nlambda=10,nfolds=10) # Lasso
# attributes(fiti)
### Logistic model ###
set.seed(1213)
N=100;p=30;p1=5
x=matrix(rnorm(N*p),N,p)
beta=rnorm(p1)
xb=x[,1:p1]%*%beta
y=rbinom(n=N, size=1, prob=1.0/(1.0+exp(-xb)))
fiti=APML0(x,y,family="binomial",penalty="Lasso",nlambda=10) # Lasso
fiti2=APML0(x,y,family="binomial",penalty="Lasso",nlambda=10,nfolds=10) # Lasso
# attributes(fiti)
### Cox model ###
set.seed(1213)
N=100;p=30;p1=5
x=matrix(rnorm(N*p),N,p)
beta=rnorm(p1)
xb=x[,1:p1]%*%beta
ty=rexp(N, exp(xb))
td=rexp(N, 0.05)
tcens=ifelse(td<ty,1,0) # censoring indicator
y=cbind(time=ty,status=1-tcens)
fiti=APML0(x,y,family="cox",penalty="Lasso",nlambda=10) # Lasso
fiti2=APML0(x,y,family="cox",penalty="Lasso",nlambda=10,nfolds=10) # Lasso
# attributes(fiti)
```
APML0 *Fit a Model with Various Regularization Forms*

#### Description

Fit linear, logistic and Cox models regularized with L0, lasso (L1), elastic-net (L1 and L2), or net (L1 and Laplacian) penalty, and their adaptive forms, such as adaptive lasso / elastic-net and net

adjusting for signs of linked coefficients.

It solves L0 penalty problem by simultaneously selecting regularization parameters and performing hard-thresholding (or selecting number of non-zeros). This augmented and penalized minimization method provides an approximation solution to the L0 penalty problem and runs as fast as L1 regularization.

The function uses one-step coordinate descent algorithm and runs extremely fast by taking into account the sparsity structure of coefficients. It could deal with very high dimensional data.

#### Usage

APML0(x, y, family=c("gaussian", "binomial", "cox"), penalty=c("Lasso","Enet", "Net"), Omega=NULL, alpha=1.0, lambda=NULL, nlambda=50, rlambda=NULL, wbeta=rep(1,ncol(x)), sgn=rep(1,ncol(x)), nfolds=1, foldid=NULL, ill=TRUE, iL0=TRUE, icutB=FALSE, ncutB=10, ifast=TRUE, isd=FALSE, iysd=FALSE, ifastr=TRUE, keep.beta=FALSE, thresh=1e-6, maxit=1e+5, threshC=1e-5, maxitC=1e+2, threshP=1e-5)

#### Arguments

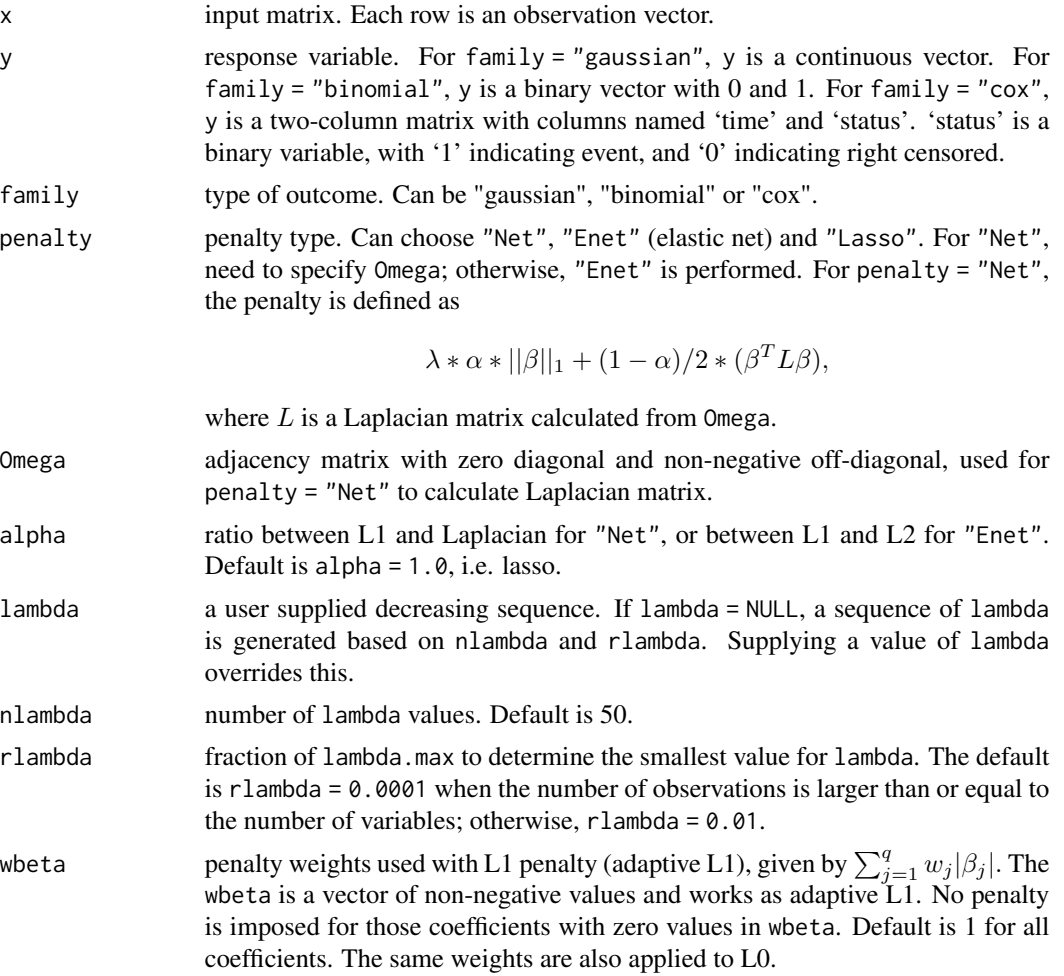

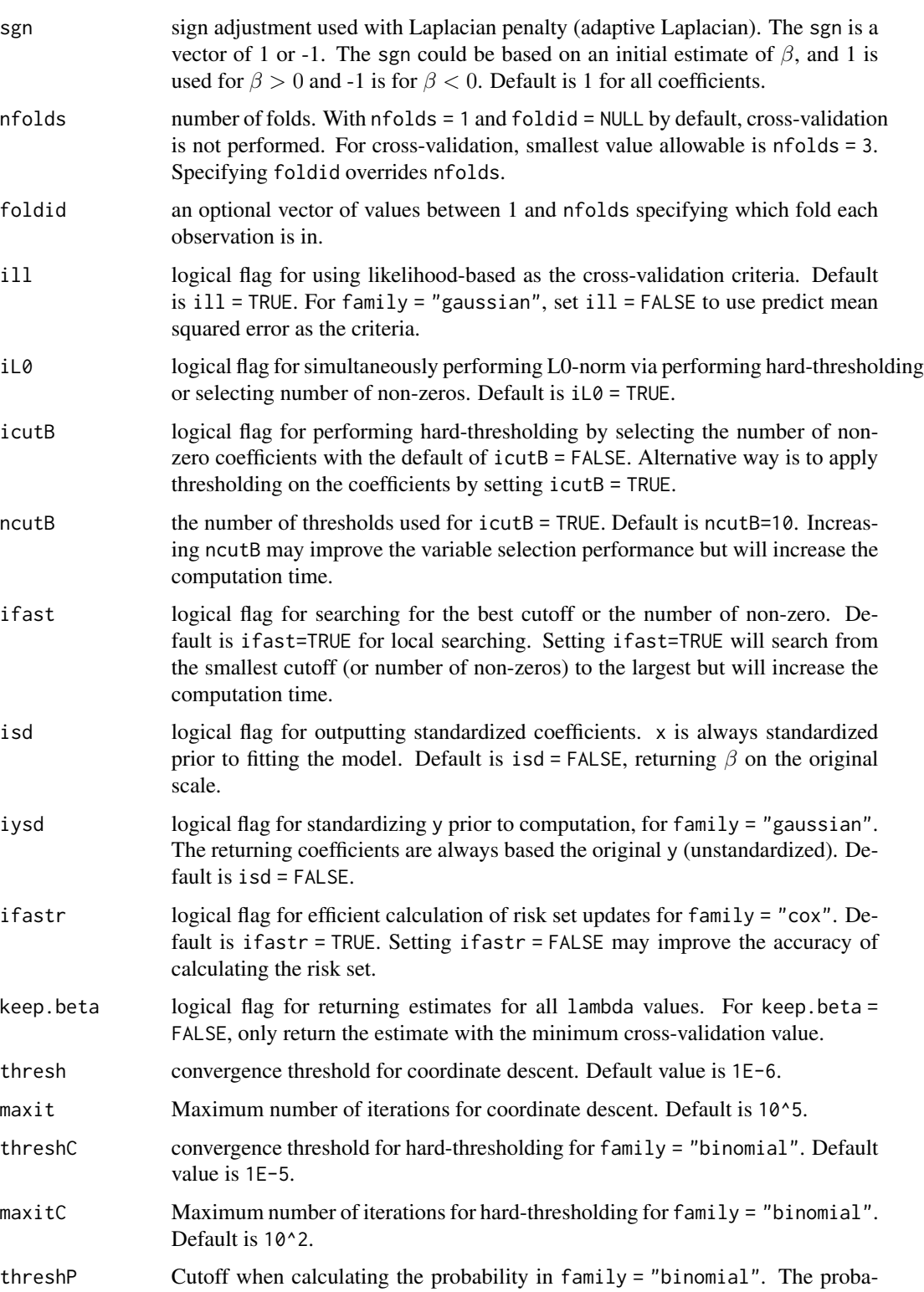

bility is bounded within threshP and 1-threshP. Default value is 1E-5.

#### Details

One-step coordinate descent algorithm is applied for each lambda. Cross-validation is used for tuning parameters. For  $iL\theta$  = TRUE, we further perform hard-thresholding (for  $icutB=TRUE$ ) to the coefficients or select the number of non-zero coefficients (for icutB=FALSE), which is obtained from regularized model at each lambda. This is motivated by formulating L0 variable selection in an augmented form, which shows significant improvement over the commonly used regularized methods without this technique. Details could be found in our publication.

x is always standardized prior to fitting the model and the estimate is returned on the original scale for isd=FALSE.

Each one element of wbeta corresponds to each variable in x. Setting the value in wbeta will not impose any penalty on that variable.

For family = "cox", ifastr = TRUE adopts an efficient way to update risk set and sometimes the algorithm ends before all nlambda values of lambda have been evaluated. To evaluate small values of lambda, use ifast = FALSE. The two methods only affect the efficiency of algorithm, not the estimates.

ifast = TRUE seems to perform well.

#### Value

An object with S3 class "APML0".

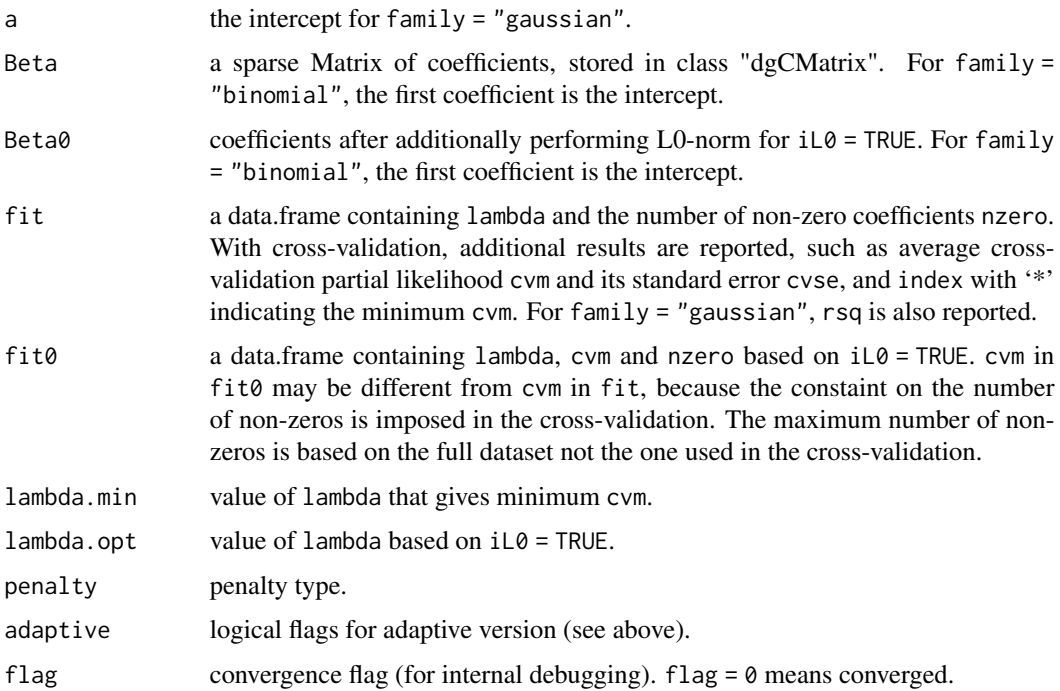

#### Warning

It may terminate and return NULL.

#### <span id="page-6-0"></span> $APMLO$   $7$

#### Author(s)

Xiang Li, Shanghong Xie, Donglin Zeng and Yuanjia Wang Maintainer: Xiang Li <spiritcoke@gmail.com>

#### References

Li, X., Xie, S., Zeng, D., Wang, Y. (2018). *Efficient l0-norm feature selection based on augmented and penalized minimization. Statistics in medicine, 37(3), 473-486.* <https://onlinelibrary.wiley.com/doi/full/10.1002/sim.7526> Boyd, S., Parikh, N., Chu, E., Peleato, B., Eckstein, J. (2011). *Distributed optimization and statistical learning via the alternating direction method of multipliers. Foundations and Trends in Machine Learning, 3(1), 1-122.* <http://dl.acm.org/citation.cfm?id=2185816> Friedman, J., Hastie, T., Tibshirani, R. (2010). *Regularization paths for generalized linear models via coordinate descent, Journal of Statistical Software, Vol. 33(1), 1.* <http://www.jstatsoft.org/v33/i01/>

#### See Also

[APML0](#page-2-1), [print.APML0](#page-7-1)

#### Examples

```
### Linear model ###
set.seed(1213)
N=100;p=30;p1=5
x=matrix(rnorm(N*p),N,p)
beta=rnorm(p1)
xb=x[,1:p1]%*%beta
y=rnorm(N,xb)
fiti=APML0(x,y,penalty="Lasso",nlambda=10) # Lasso
fiti2=APML0(x,y,penalty="Lasso",nlambda=10,nfolds=10) # Lasso
# attributes(fiti)
### Logistic model ###
set.seed(1213)
N=100;p=30;p1=5
x=matrix(rnorm(N*p),N,p)
beta=rnorm(p1)
xb=x[,1:p1]%*%beta
y=rbinom(n=N, size=1, prob=1.0/(1.0+exp(-xb)))
fiti=APML0(x,y,family="binomial",penalty="Lasso",nlambda=10) # Lasso
```

```
fiti2=APML0(x,y,family="binomial",penalty="Lasso",nlambda=10,nfolds=10) # Lasso
# attributes(fiti)
```

```
### Cox model ###
set.seed(1213)
N=100;p=30;p1=5
x=matrix(rnorm(N*p),N,p)
beta=rnorm(p1)
xb=x[,1:p1]%*%beta
ty=rexp(N, exp(xb))
td=rexp(N, 0.05)
tcens=ifelse(td<ty,1,0) # censoring indicator
y=cbind(time=ty,status=1-tcens)
fiti=APML0(x,y,family="cox",penalty="Lasso",nlambda=10) # Lasso
fiti2=APML0(x,y,family="cox",penalty="Lasso",nlambda=10,nfolds=10) # Lasso
# attributes(fiti)
```
<span id="page-7-1"></span>print.APML0 *Print a APML0 Object*

#### Description

Print a summary of results along the path of lambda.

#### Usage

## S3 method for class 'APML0' print(x, digits =  $4, ...$ )

#### Arguments

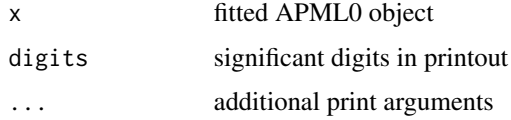

#### Details

The performed model is printed, followed by fit and fit0 (if any) from a fitted APML0 object.

#### Value

The data frame above is silently returned

#### Author(s)

Xiang Li, Shanghong Xie, Donglin Zeng and Yuanjia Wang Maintainer: Xiang Li <spiritcoke@gmail.com>

<span id="page-7-0"></span>

#### <span id="page-8-0"></span>print.APML0 9

#### See Also

[APML0](#page-2-1)

#### Examples

```
### Linear model ###
set.seed(1213)
N=100;p=30;p1=5
x=matrix(rnorm(N*p),N,p)
beta=rnorm(p1)
xb=x[,1:p1]%*%beta
y=rnorm(N,xb)
```

```
fiti2=APML0(x,y,penalty="Lasso",nlambda=10,nfolds=10) # Lasso
fiti2
```
# <span id="page-9-0"></span>Index

∗Topic False positive control APML0-package, [2](#page-1-0) ∗Topic Hard-thresholding APML0, [3](#page-2-0) ∗Topic L0 APML0, [3](#page-2-0) ∗Topic Number of non-zeros APML0-package, [2](#page-1-0) ∗Topic Number of non-zero APML0, [3](#page-2-0) ∗Topic Package APML0-package, [2](#page-1-0) ∗Topic Print print.APML0, [8](#page-7-0) ∗Topic Regularization APML0, [3](#page-2-0) APML0-package, [2](#page-1-0) APML0, *[2](#page-1-0)*, [3,](#page-2-0) *[7](#page-6-0)*, *[9](#page-8-0)* APML0-package, [2](#page-1-0)

print.APML0, *[2](#page-1-0)*, *[7](#page-6-0)*, [8](#page-7-0)